# **TUTORIEL APPLICATION**

## **Toca doctor**

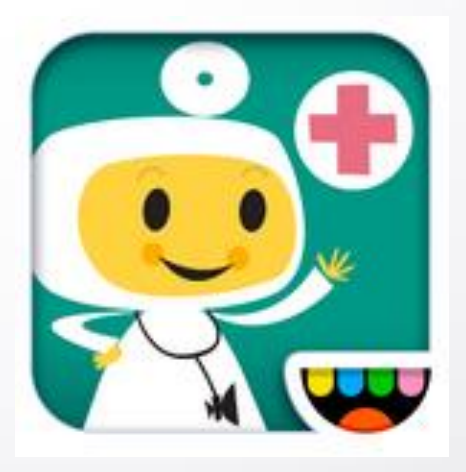

Réalisé par Clarisse Court Design par Estelle Caland Centre Ressources Autisme Rhône Alpes

Date de mise à jour : 20/07/2016

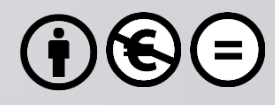

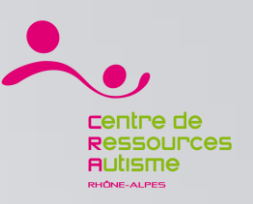

### **Présentation**

« Avec ce jeu, les enfants se métamorphosent en médecins ! Examine ton patient puis résous des casse-têtes hilarants et joue à des mini-jeux amusants qui ont lieu dans le corps humain. Des graphismes magnifiques et de jolis sons te guideront tout au long de 21 casse-têtes ! »

#### **Editeur**

Toca boca AB

### **Disponible sur**

iOs : Oui <https://itunes.apple.com/fr/app/toca-doctor/id424209938?mt=8> Androïd : Non

*Sources : iTunes*

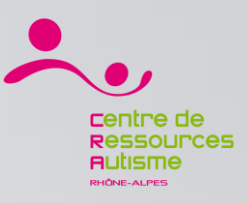

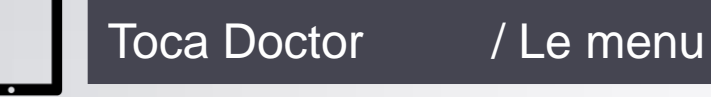

Démarrer le jeu

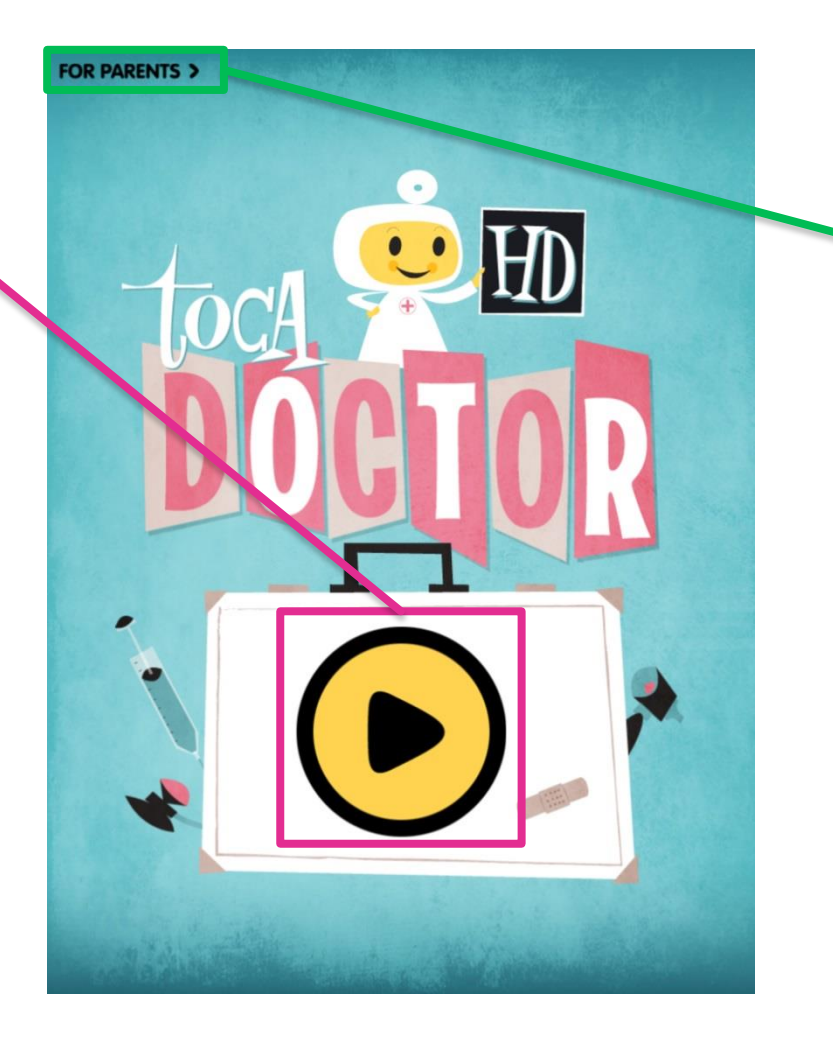

Accéder à **l'espace parent** offrant différentes informations comme une lettre d'information

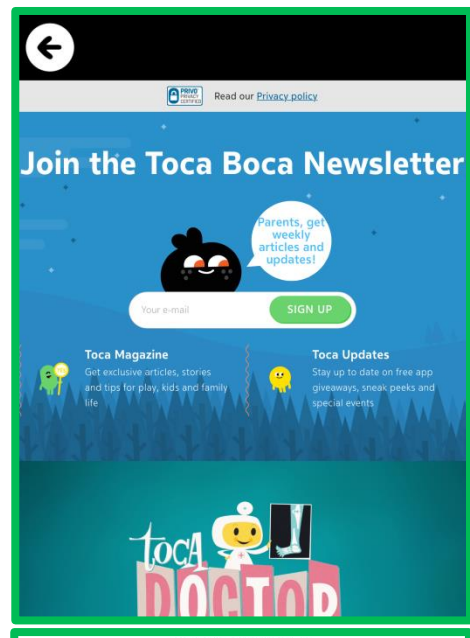

**FOR PARENTS** Welcome to our design letter

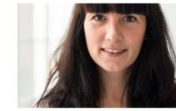

Playing Toca Doctor with your child is a fun way to start thinking about how the body works!

Toca Doctor consists of 18 mini-games. We have made some of them hands on - like pulling splinters from the patients fingers or putting band-aids on a sore. Other games are more philosophical - what really happens in our brains when we think and who are those little creatures jumping around on our teeth?

#### HOW TO PLAY

When you press the little doctor he examines the patient and finds a number of problems. Press one to help the doctor cure that ailment. You can press the doctor again whenever you want to get new ones to choose from. Every game or puzzle has an easy and fun solution that your child will soon figure out. Sometimes it may involve touching, other times dragging or tilting. There are no timers or stress elements so that your kid can play at his or her own pace.

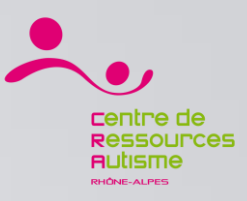

#### Toca doctor / Déroulement du jeu

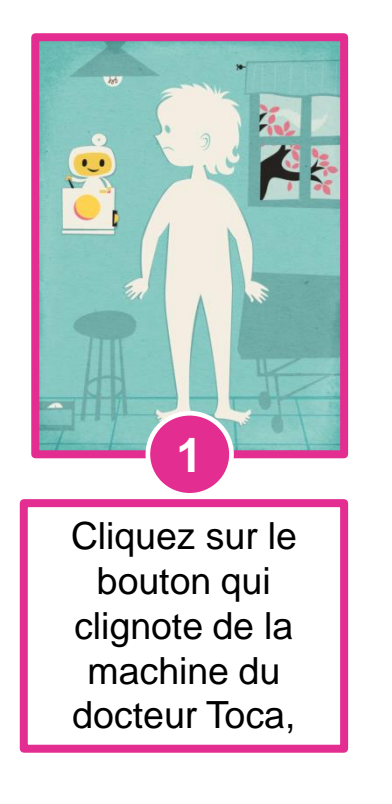

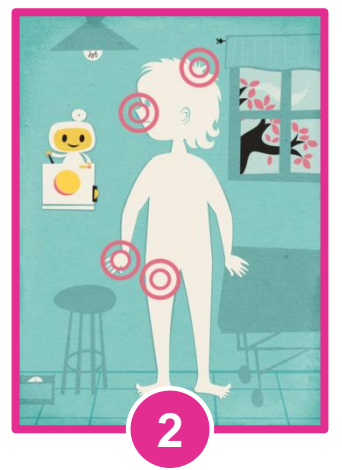

Le docteur désigne différents endroits de douleur de l'enfant.

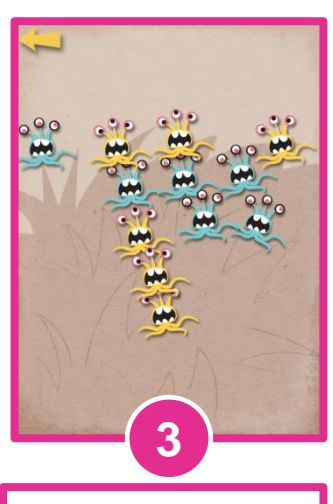

Cliquer sur un des points douloureux et commencer le mini-jeu (ici cliquer sur les poux)

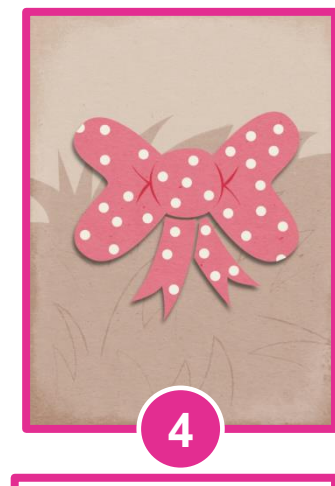

Une petite animation, différente selon les parties du corps, récompense l'enfant

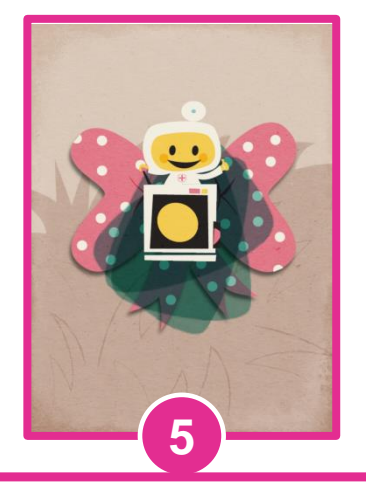

Il suffit de cliquer sur le bouton clignotant pour retourner sur la page du corps. Lorsque le jeu est fini, recliquer dessus pour désigner de nouvelle blessure sur le corps.